# <span id="page-0-0"></span>LATEX Class for *Amnesty International* Reports*<sup>∗</sup>*

# Boris Veytsman*†*

# 2024/01/12, v1.2

#### **Abstract**

This package provides a class for typesetting Reports for *Amnesty International*

# **Contents**

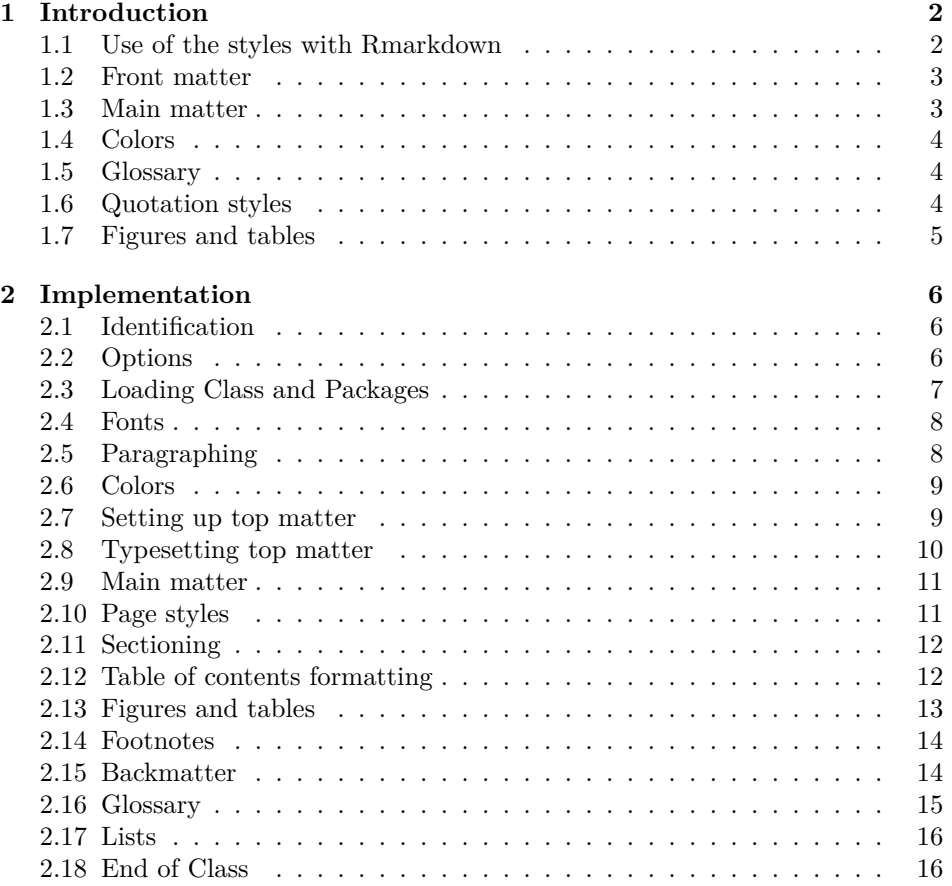

*∗*[©2023, Boris Vey](#page-14-0)tsman

*<sup>†</sup>*[borisv@lk.n](#page-15-0)et, boris@varphi.com

# **1 Introduction**

<span id="page-1-0"></span>*Amnesty International* house style is describes in the Amnesty International brand hub, https://brandhub.amnesty.org. Most reports for *Amnesty International* were made using word processing software or typesetting software like *InDesign*. The onset of reports made with TEX, or *R* using *knitr* or *Rmarkdown* made necessary to recreate the house style in T<sub>E</sub>X. This file provides such style.

I [am grateful to Richard Swingler an](https://brandhub.amnesty.org)d Jule Krueger for their testing and helpful comments.

To use the style, you need the files amnestyreport.cls, the fonts and the logos. They can be downloaded from https://brandhub.amnesty.org/ (note that you need to have a special permission to use the font). You need to rename the file with the logo into Amnesty\_logo.png.

To use the style just say

<span id="page-1-1"></span>---

#### \usepackage[*⟨options⟩*]{amnesty[reports}](https://brandhub.amnesty.org/)

The option amnestyfonts (the default) selects the font Amnesty Trade Gothic (https://brandhub.amnesty.org/visual-design/our-typeface/) for the report. The researchers working with Amnesty International may download this font. If you are a student of work on a self-initiated project, use the option freefonts to use free fonts similar to Amnesty Trade Gothic.

The option nologo [suppresses the use of Amnesty Internationa](https://brandhub.amnesty.org/visual-design/our-typeface/)l logo. It is automatically chosen if LATEX cannot find the file Amnesty\_logo.png in the search path.

The paper size options currently supported are letterpaper and a4paper (the later is the default).

#### **1.1 Use of the styles with Rmarkdown**

If you use the style with the *Rmarkdown* package, you need to include the file amnestytemplate.tex, which accompanies this release. The YAML syntax for the commands is easy to get from the the example sample.Rmd:

```
title: "RMarkdown report example"
subtitle: "An example report for Amnesty output"
titleimage: "BoschFragment"
titleimagecaption: "The Garden of Earthly Delights is the modern title
given to a triptych oil painting on oak panel painted by the Early
Netherlandish master Hieronymus Bosch, between 1490 and 1510, when
Bosch was between 40 and 60 years old. It has been housed in the
Museo del Prado in Madrid, Spain since 1939.\n\n
\\textcopyright{} Image: Public domain.\n\n
\\textcopyright{} Caption: Wikipedia contributors, 2023, released
under Creative Commons Attribution-ShareAlike License 4.0"
copyrightyear: 2023
firstpublicationyear: 2022
reportindex: ABXC/AAAA/2022
output:
 pdf_document:
    template: amnestytemplate.tex
```

```
latex_engine: xelatex
    toc: true
   keep_tex: true
    citation_package: natbib
header-includes:
  - \renewcommand{\thesection}{\Alph{section}}
bibliography: "examplereferences.bib"
---
```
Some notes:

- 1. The file names for bibliography and title images should not include underscores or spaces.
- 2. In multiline strings use  $\n\lambda$  for paragraph breaks and two backslashes for T<sub>F</sub>X commands.

There is an accompanying R package *amnestyreportR*. It helps to create plots and tables in the style of Amnesty Report. See the sample file for an example of use. You may download the package from the Amnesty International site or CRAN.

### <span id="page-2-0"></span>**1.2 Front matter**

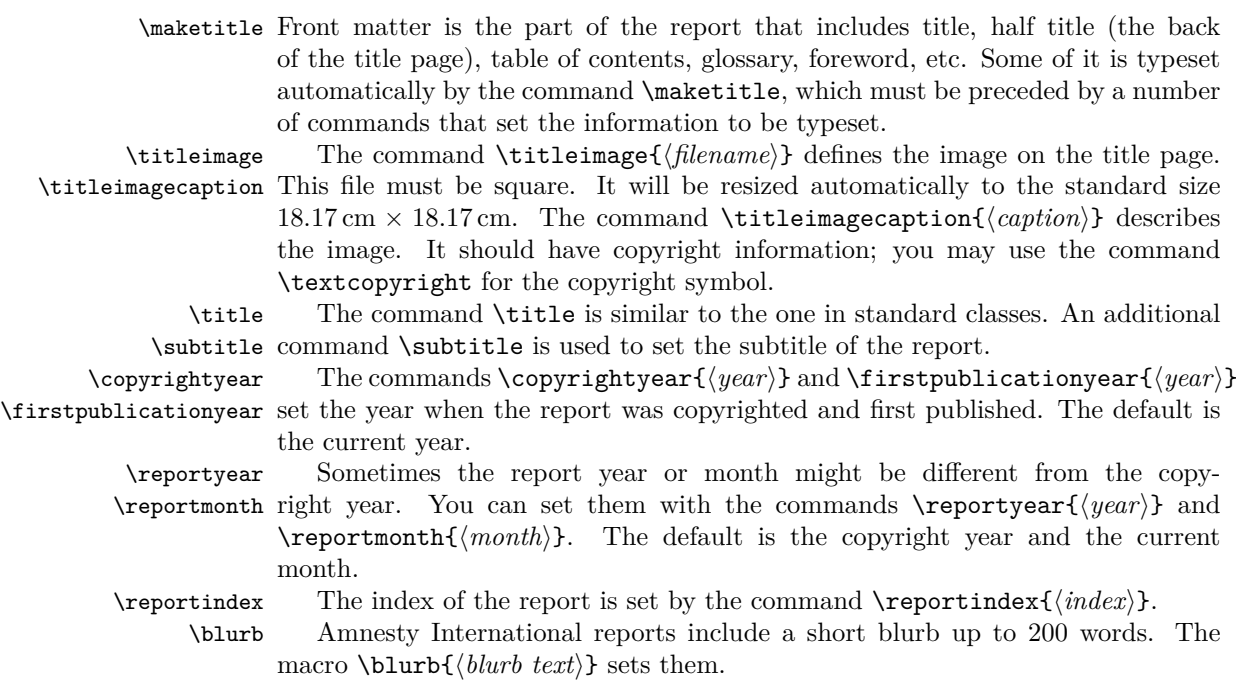

# <span id="page-2-1"></span>**1.3 Main matter**

\mainmatter The main section starts with the command \mainmatter. The R template provides it automatically.

#### **1.4 Colors**

The class defines the following colors

- <span id="page-3-0"></span>1. AmnestyYellow, the primary color.
- 2. AmnestyGray1, AmnestyGray2, AmnestyGray3, AmnestyGray4, AmnestyGray5, the grayscale from the lightest to the darkest.

#### <span id="page-3-1"></span>**1.5 Glossary**

AmnestyGlossary (*env.*) Amnesty international reports may be accompanied by a glossary. A glossary is introduced by the environment AmnestyGlossary. It has one optional parameter: the maximal size of the word defined in the table, by default 5em. The glossary entries are tabular entries: the word to be defined is separated from the definition by &, and definitions are ended by \\, for example (from https://www.amnesty.org/ en/latest/campaigns/2015/07/beginners-guide-human-rights-jargon/):

```
\begin{AmnestyGlossary}[3em]
  Common the &
  Commute means to replace a punishment, usually a death
  sentence, with a less severe one. For example, Amnesty called for
  the USA to commute to time served the 35-year jail sentence of
  whistleblower Chelsea Manning, who had been arrested after leaking
  classified government material. \\
  Crimes against humanity &
 When certain acts---including murder, torture and slavery---form
 part of a widespread attack on a civilian population by a state or
 organization. Unlike war crimes, they can take place at times of
 peace as well as during conflict. The Rwandan genocide of 1994 is
 one example of a crime against humanity. \\
 Extrajudicial executions &
 Unlawful killings ordered by a government, or committed with its
 knowledge and support. They can be carried out by the military,
  police, or by civilians working with government forces. For
  example, Hamas forces in Gaza committed serious human rights
  abuses, including extrajudicial executions, torture and
  abductions, during the 2014 Gaza/Israel conflict. \\
 Freedom of expression &
 The right to seek, receive and share information and ideas,
 without fear or interference. It is closely linked with freedom of
 association (the right to meet with anyone you choose, for
  example, to form and join clubs, societies or trade unions) and
 the right to take part in a peaceful assembly, such as a
  demonstration or public meeting. \\
\end{AmnestyGlossary}
```
#### <span id="page-3-2"></span>**1.6 Quotation styles**

quote (*env.*) There are several quotations styles used by Amnesty International style. The most attribution ubiquitous one is "display quotes", which is used by the quote environment. This is the style that is translated from the Markdown quotation style, with > marks.

It has a special command \attribution, which should be used at the end of the quote, for example,

```
\begin{quote}
  All human beings are born free and equal in dignity and
  rights. They are endowed with reason and conscience and should act
  towards one another in a spirit of brotherhood.
  \attribution{Universal Declaration of Human Rights}
```

```
\end{quote}
```
 $\rightarrow$ 

The equivalent Markdown syntax is

- > All human beings are born free and equal in dignity and
- > rights. They are endowed with reason and conscience and should act
- > towards one another in a spirit of brotherhood.
- > \attribution{Universal Declaration of Human Rights}

#### <span id="page-4-0"></span>**1.7 Figures and tables**

Figures and tables by default are typeset with the 'here' placement option. You should put the caption of a table *before* the table, and the caption of a figure *after* the figure. You can use \FloatBarrier command to stop figures and tables from moving.

\sideTableCaptions The style allows figures and tables with right side captions. The commands \sideFigureCaptions \sideTableCaptions and \sideFigureCaptions switch to this style, while the \normalTableCaptions commands \normalTableCaptions and \normalFigureCaptions switch to the \normalFigureCaptions standard style.

# <span id="page-5-0"></span>**2 Implementation**

# <span id="page-5-1"></span>**2.1 Identification**

We start with the declaration who we are. Most .dtx files put driver code in a separate driver file .drv. We roll this code into the main file, and use the pseudo-guard <gobble> for it.

- *⟨*class*⟩*\NeedsTeXFormat{LaTeX2e}
- *⟨∗*gobble*⟩*
- \ProvidesFile{amnestyreport.dtx}
- *⟨/*gobble*⟩*
- *⟨*class*⟩*\ProvidesClass{amnestyreport}
- [2024/01/12 v1.2 Typesetting articles for Amnesty International]
	- And the driver code:
- *⟨∗*gobble*⟩*
- \documentclass{ltxdoc}
- 9 \usepackage[breaklinks,colorlinks,linkcolor=black,citecolor=black,
- pagecolor=black,urlcolor=black,hyperindex=false]{hyperref}
- \usepackage{siunitx}
- \PageIndex
- \CodelineIndex
- \RecordChanges
- \EnableCrossrefs
- \begin{document}
- \DocInput{amnestyreport.dtx}
- \end{document}

```
19 ⟨/gobble⟩
```

```
20 ⟨∗class⟩
```
# <span id="page-5-2"></span>**2.2 Options**

We pass paper size to *geometry*

- \DeclareOption{a4paper}{\PassOptionsToPackage{\CurrentOption}{geometry}}
- \DeclareOption{letterpaper}{\PassOptionsToPackage{\CurrentOption}{geometry}}

\ifamnesty@fonts The switch whether to use Amensty proprietary font

- \newif\ifamnesty@fonts
- \amnesty@fontstrue

Setting the font

```
25 \DeclareOption{amnestyfonts}{\amnesty@fontstrue}
26 \DeclareOption{freefonts}{\amnesty@fontsfalse}
```
\ifamnesty@logo Whether we have the logo

```
27 \newif\ifamnesty@logo
```
\amnesty@logotrue

Setting the logo

- \DeclareOption{logo}{\amnesty@logotrue}
- \DeclareOption{nologo}{\amnesty@logofalse}

<span id="page-6-1"></span>And executing the options

- \ExecuteOptions{a4paper,amnestyfonts}
- \ProcessOptions\relax

Sanity check whether logo exists

\IfFileExists{Amnesty\_logo.png}{}{\amnesty@logofalse}

# <span id="page-6-0"></span>**2.3 Loading Class and Packages**

We start with the base class

\LoadClass{article}

Geometry to set up margins

- \RequirePackage[top=1.02in, bottom=1.38in,
- left=1.26in, right=1.26in, footskip=40pt]{geometry}

We suppress hyphenation

\usepackage[none]{hyphenat}

URLs

- \RequirePackage[colorlinks=false]{hyperref}
- \def\UrlFont{}
- \def\sectionautorefname{Section}
- \def\subsectionautorefname{Section}
- \def\subsubsectionautorefname{Section} We need graphics
- \RequirePackage{graphicx}

We use biblatex

\RequirePackage[backend=bibtex]{biblatex}

Due to the way Rmarkdown works, we add \citep and \citet commands

#### \citep

```
45 \RequirePackage{xparse}
46 \NewDocumentCommand{\citep}{oom}{%
47 \IfNoValueTF{#2}{%
48 \IfNoValueTF{#1}{\footfullcite{#3}}{\footfullcite[][#1]{#3}}}{%
49 \footfullcite[#1][#2]{#3}}}
50 \let\citet\citep
```
We need **\FloatBarrier** command

\RequirePackage{placeins}

We need framed for splitting leftbar boxes

\RequirePackage{framed}

We need sidecap to typeset sidewise captions.

- \RequirePackage[rightcaption]{sidecap}
- \def\SC@figure@vpos{t}

#### <span id="page-7-2"></span><span id="page-7-0"></span>**2.4 Fonts**

```
55 \RequirePackage{fontspec}
56 \ifamnesty@fonts
57 \ClassInfo{amnestyreport}{Using Amnesty International fonts}
58 \setmainfont{AmnestyTradeGothic-Light.ttf}[
59 BoldFont=AmnestyTradeGothic-Bd2.ttf,
60 ItalicFont=AmnestyTradeGothic-LightObl.ttf,
61 BoldItalicFont=AmnestyTradeGothic-Bd2Obl.ttf]
62
63 \newfontfamily\condensed{AmnestyTradeGothic-Cn18.ttf}[
64 BoldFont=AmnestyTradeGothic-BdCn20.ttf,
65 ItalicFont=AmnestyTradeGothic-Cn18Obl.ttf,
66 BoldItalicFont=AmnestyTradeGothic-BdCn20Ob.ttf]
67 \else
68 \ClassInfo{amnestyreport}{Using free fonts}
69 \setmainfont{texgyreadventor-regular.otf}[
70 BoldFont=texgyreadventor-bold.otf,
71 ItalicFont=texgyreadventor-italic.otf,
72 BoldItalicFont=texgyreadventor-bolditalic.otf]
73
74 \newfontfamily\condensed{QTHelvetCnd-Light.otf}[
75 BoldFont=QTHelvetCnd.otf,
76 ItalicFont=QTHelvetCnd-Light.otf,
77 BoldItalicFont=QTHelvetCnd.otf]
78 \fi
79 \setmonofont[StylisticSet={1,2,3}]{Inconsolatazi4-Regular.otf}[
80 BoldFont=Inconsolatazi4-Bold.otf]
81 \RequirePackage{fontawesome5}
```
#### <span id="page-7-1"></span>**2.5 Paragraphing**

The base size is 9pt. This is taken from size9.clo

```
82 \renewcommand\normalsize{%
83 \@setfontsize\normalsize\@ixpt\@xipt%
84 \abovedisplayskip 8\p@ \@plus4\p@ \@minus4\p@
85 \abovedisplayshortskip \z@ \@plus3\p@
86 \belowdisplayshortskip 5\p@ \@plus3\p@ \@minus3\p@
87 \belowdisplayskip \abovedisplayskip
88 \let\@listi\@listI}
89 \renewcommand\small{%
90 \@setfontsize\small\@viiipt\@ixpt%
91 \abovedisplayskip 5\p@ \@plus2\p@ \@minus2\p@
92 \abovedisplayshortskip \z@ \@plus1\p@
93 \belowdisplayshortskip 3\p@ \@plus\p@ \@minus2\p@
94 \def\@listi{\leftmargin\leftmargini
95 \topsep 3\p@ \@plus\p@ \@minus\p@
96 \parsep 2\p@ \@plus\p@ \@minus\p@
97 \temsep \parsep}%
98 \belowdisplayskip \abovedisplayskip
99 }
100 \renewcommand\footnotesize{%
101 \@setfontsize\footnotesize\@viipt\@viipt
102 \abovedisplayskip 4\p@ \@plus2\p@ \@minus2\p@
103 \abovedisplayshortskip \z@ \@plus1\p@
```

```
104 \belowdisplayshortskip 2.5\p@ \@plus\p@ \@minus\p@
105 \def\@listi{\leftmargin\leftmargini
106 \topsep 3\p@ \@plus\p@ \@minus\p@
107 \parsep 2\p@ \@plus\p@ \@minus\p@
108 \itemsep \parsep}%
109 \belowdisplayskip \abovedisplayskip
110 }
111 \renewcommand\scriptsize{\@setfontsize\scriptsize\@vipt\@viipt}
112 \renewcommand\tiny{\@setfontsize\tiny\@vpt\@vipt}
113 \renewcommand\large{\@setfontsize\large\@xpt\@xiipt}
114 \renewcommand\Large{\@setfontsize\Large\@xipt{13}}
115 \renewcommand\LARGE{\@setfontsize\LARGE\@xiipt{14}}
116 \renewcommand\huge{\@setfontsize\huge\@xivpt{18}}
117 \renewcommand\Huge{\@setfontsize\Huge\@xviipt{22}}
118 \setlength\parskip{6pt}
119 \setlength\parindent\z@
```
# <span id="page-8-0"></span>**2.6 Colors**

```
120 \RequirePackage{xcolor}
121 \definecolor{AmnestyYellow}{RGB/cmyk}{255,255,0/0,0,1,0}
122 \definecolor{AmnestyGray1}{RGB/cmyk}{228,228,228/0,0,0,15}
123 \definecolor{AmnestyGray2}{RGB/cmyk}{178,178,178/0,0,0,32}
124 \definecolor{AmnestyGray3}{RGB/cmyk}{118,118,118/0,0,0,64}
125 \definecolor{AmnestyGray4}{RGB/cmyk}{82,82,82/0,0,0,79}
126 \definecolor{AmnestyGray4}{RGB/cmyk}{37,37,37/0,0,0,97}
127 \RequirePackage{soul}
128 \sethlcolor{AmnestyYellow}
```
# <span id="page-8-1"></span>**2.7 Setting up top matter**

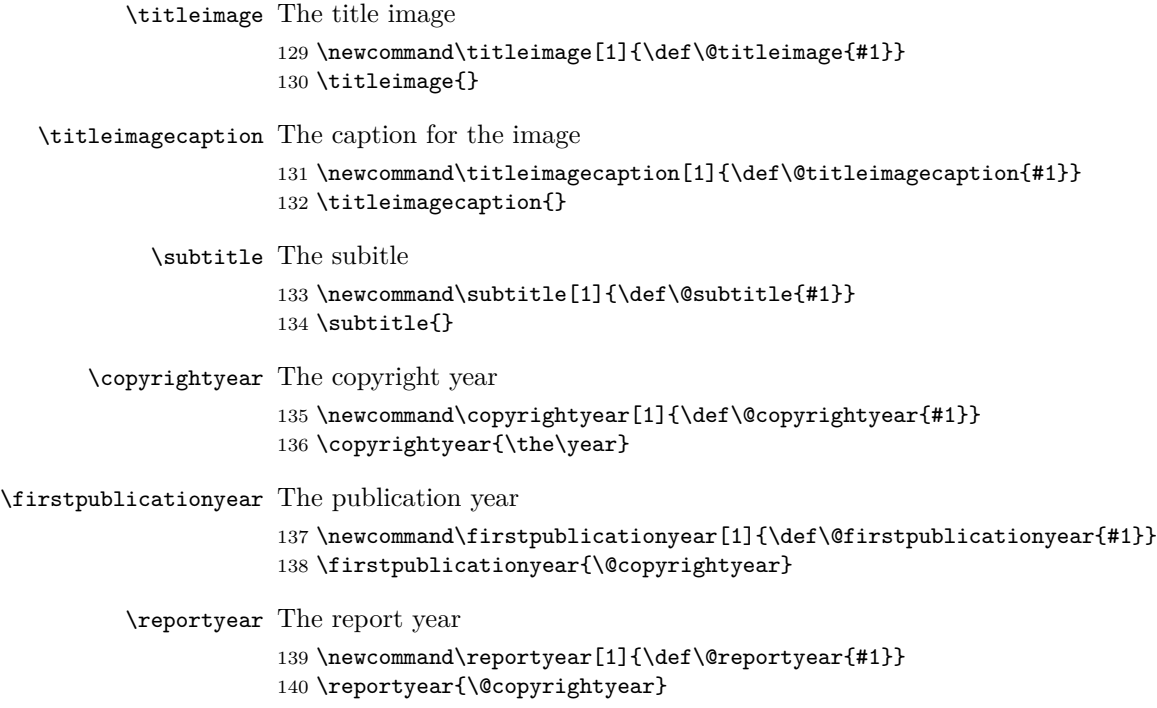

\reportmonth The report month

```
141 \newcommand\reportmonth[1]{\def\@reportmonth{#1}}
```
- \reportmonth{\ifcase\month\or
	- January\or February\or March\or April\or May\or June\or
	- July\or August\or September\or October\or November\or December\fi}

\reportindex The index

```
145 \newcommand\reportindex[1]{\def\@reportindex{#1}}
146 \reportindex{XXXX XX/XX/XXX}
```
\blurb The blurb

```
147 \newcommand\blurb[1]{\def\@blurb{#1}}
148 \blurb{}
```
### <span id="page-9-0"></span>**2.8 Typesetting top matter**

\frontmatter We use empty page style for the front matter

- \newcommand\frontmatter{%
- \pagenumbering{arabic}%
- \pagestyle{empty}}

\maketitle The \maketitle command…

```
152 \renewcommand{\maketitle}{%
153 \newgeometry{top=0.55in, bottom=1.18in,
154 left=0.55in, right=0.55in, footskip=20pt}%
155 \pagestyle{titlepage}%
156 \ifx\@titleimage\@empty
157 \ClassWarningNoLine{amnestyreport}{You did not define the title
158 image}%
159 \else
160 \includegraphics[width=18.17cm]{\@titleimage}\par
161 \fi
162 \ifx\@title\@empty\else
163 {\condensed\bfseries\fontsize{48pt}{48pt}\selectfont
164 \hl{\MakeUppercase{\@title}}\par}%
165 \setminusfi
166 \ifx\@subtitle\@empty\else
167 {\condensed\fontsize{22pt}{22pt}\selectfont
168 \MakeUppercase{\@subtitle}\par}%
169 \overrightarrow{169}170 \clearpage
171 \thispagestyle{backtitlepage}%
172 {\condensed\bfseries\fontsize{22pt}{22pt}\selectfont
173 \hl{Amnesty International is a movement of 10 million people
174 which mobilizes the humanity in everyone and campaigns
175 for change so we can all enjoy our human rights. Our vision
176 is of a world where those in power keep their promises,
177 respect international law and are held to account. We are
178 independent of any government, political ideology, economic
179 interest or religion and are funded mainly by our membership
180 and individual donations. We believe that acting in solidarity
181 and compassion with people everywhere can change our
182 societies for the better.}\par}
```

```
183 \vfill
184 \parbox[t]{0.48\textwidth}{\condensed\footnotesize
185 \textcopyright~Amnesty International~\@copyrightyear
186
187 Except where otherwise noted, content in this document is licensed
188 under a Creative Commons (attribution, non-commercial, no derivatives,
189 international 4.0) licence.
190 \url{https://creativecommons.org/licenses/by-nc-nd/4.0/legalcode}.
191
192 For more information please visit the permissions page on our website:
193 \href{https://www.amnesty.org}{www.amnesty.org}.
194
195 Where material is attributed to a copyright owner other than Amnesty International this
196 material is not subject to the Creative Commons licence.
197
198 First published in \@firstpublicationyear\\
199 by Amnesty International Ltd\\
200 Peter Benenson House, 1 Easton Street\\
201 London WC1X 0DW, UK}\hfill
202 \parbox[t]{0.48\textwidth}{\condensed\footnotesize
203 \ifx\@titleimagecaption\@empty\else
204 $\leftarrow$\faEye[regular] \raggedright\itshape\textbf{Cover photo:} \@titleimagecaption\i
205 \restoregeometry
206 \pagestyle{empty}}
207
```
### <span id="page-10-0"></span>**2.9 Main matter**

\mainmatter THe main matter

<span id="page-10-1"></span>**2.10 Page styles**

```
\amnesty@logo@graphics Either AI logo or a strut
                       208 \def\amnesty@logo@graphics{%
                       209 \ifamnesty@logo
                       210 \includegraphics[height=0.5in]{Amnesty_logo}%
                       211 \else
                       212 \rule{0pt}{0.5in}%
                      213 \{f_i\}214 \RequirePackage{fancyhdr}
                      215 \renewcommand{\headrulewidth}{0pt}
                      216 \renewcommand{\footrulewidth}{0pt}
                      217 \fancypagestyle{titlepage}{%
                      218 \fancyhf{}%
                      219 \fancyfoot[R]{\raisebox{-\height}{\amnesty@logo@graphics}}%
                      220 }
                      221 \fancypagestyle{backtitlepage}{%
                      222 \{\frac{\}223 \fancyfoot[L]{\bfseries Index: \@reportindex\\
                       224 Original language: English\\
                       225 \large\href{https://amnesty.org}{amnesty.org}}%
                       226 \fancyfoot[R]{\raisebox{-\height}{\amnesty@logo@graphics}}%
                       227 }
```

```
228 \fancypagestyle{main}{%
229 \fancyhf{}%
230 \fancyfoot[L]{\condensed\footnotesize\textbf{\MakeUppercase{\@title}}\par
231 \ifx\@subtitle\@empty\else\condensed\MakeUppercase{\@subtitle}\par\fi
232 Amnesty International
233 }%
234 \fancyfoot[R]{\normalsize\normalfont\thepage\hspace{1in}}%
235 }
236 \fancypagestyle{backcoverpage}{%
237 \fancyhf{}%
238 \fancyfoot[L]{\normalsize\normalfont
239 INDEX: \mbox{\@reportindex}\\
240 \MakeUppercase{\@reportmonth~\@reportyear}\\
241 LANGUAGE: ENGLISH\\
242 \LARGE\bfseries\href{https://amnesty.org}{amnesty.org}}%
243 \fancyfoot[R]{\raisebox{-\height}{\amnesty@logo@graphics}\hspace{1in}}%
244 }
```
# <span id="page-11-0"></span>**2.11 Sectioning**

\section The section

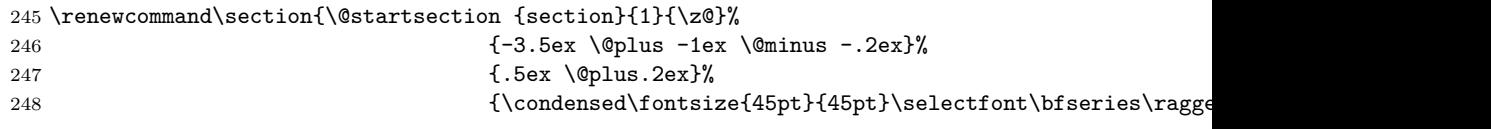

\subsection Subsection

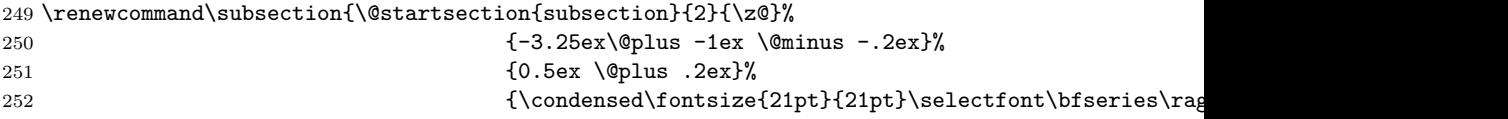

#### \subsubsection

\paragraph

# <span id="page-11-1"></span>**2.12 Table of contents formatting**

TOC formatting

```
\l@section Section formatting
```
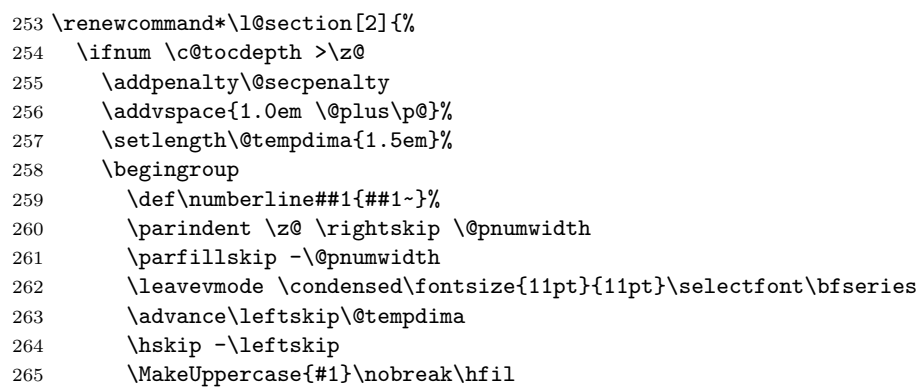

```
266 \nobreak\hb@xt@\@pnumwidth{\hss #2%
           \label{lem:main} $$267 $$268 \endgroup
           269 \fi}
\l@subsection Subsection formatting
           270 \renewcommand*\l@subsection[2]{%
           271 \ifnum \c@tocdepth >1
           272 \addvspace{0.5em \@plus\p@}%
           273 \setlength\@tempdima{2em}%
           274 \begingroup
           275 \def\number{#1{##1~}}276 \parindent \z@ \rightskip \@pnumwidth
           277 \parfillskip -\@pnumwidth
           278 \leavevmode \condensed\fontsize{10pt}{10pt}\selectfont
           279 \advance\leftskip\@tempdima
           280 \hskip -\leftskip
           281 \MakeUppercase{#1}\nobreak\hfil
           282 \nobreak\hb@xt@\@pnumwidth{\hss #2%
           283 \ker(-\pi-\p0\ker(\p0)\gamma)
```

```
284 \endgroup
```

```
285 \fi}
```
\l@subsubsection Subsubsection formatting

```
286 \renewcommand*\l@subsubsection[2]{%
287 \ifnum \c@tocdepth >2
288 \addvspace{0.5em \@plus\p@}%
289 \setlength\@tempdima{2.5em}%
290 \begingroup
291 \def\number{#1{##1~}}292 \parindent \z@ \rightskip \@pnumwidth
293 \parfillskip -\@pnumwidth
294 \leavevmode \condensed\fontsize{9pt}{9pt}\selectfont
295 \advance\leftskip\@tempdima
296 \hskip -\leftskip
297 \MakeUppercase{#1}\nobreak\hfil
298 \nobreak\hb@xt@\@pnumwidth{\hss #2%
299 \ker-\pmb{\geq}\ker\-\pmb{\geq}\varphi300 \endgroup
301 \fi}
```
### <span id="page-12-0"></span>**2.13 Figures and tables**

We use the caption package for the formatting

```
302 \RequirePackage[font=it]{caption}
303 \DeclareCaptionLabelFormat{table}{$\downarrow$\faEye[regular]\itshape~
304 #1 #2}
305 \DeclareCaptionLabelFormat{figure}{$\uparrow$\faEye[regular]\itshape~
306 #1 #2}
307 \DeclareCaptionLabelFormat{side}{$\leftarrow$\faEye[regular]\itshape~
308 #1 #2}
309 \captionsetup[table]{labelformat=table}
310 \captionsetup[figure]{labelformat=figure}
```

```
311 \captionsetup[SCfigure]{labelformat=side}
                      312 \captionsetup[SCtable]{labelformat=side}
                      313 \def\fps@figure{hb}
                      314 \def\fps@table{hb}
                      315 \def\fps@SCfigure{hb}
                      316 \def\fps@SCtable{hb}
   \sideTableCaptions Switching to the sideways tables.
                      317 \let\table@AI@Orig\table
                      318 \let\endtable@AI@Orig\endtable
                      319 \def\sideTableCaptions{%
                      320 \def\table{\SCtable[50]}%
                      321 \def\endtable{\endSCtable}}
 \normalTableCaptions Switching to the normal tables.
                      322 \def\normalTableCaptions{%
                      323 \def\table{\table@AI@Orig}%
                      324 \def\endtable{\endtable@AI@Orig}}
   \if@AI@sideFigures Since the typesetting of photos depends on the typesetting of figures, we need the
                      switch
                      325 \newif\if@AI@sideFigures
                      326 \@AI@sideFiguresfalse
  \sideFigureCaptions Switching to the sideways figures.
                      327 \let\figure@AI@Orig\figure
                      328 \let\endfigure@AI@Orig\endfigure
                      329 \def\sideFigureCaptions{%
                      330 \@AI@sideFigurestrue
                      331 \def\figure{\SCfigure[50]}%
                      332 \def\endfigure{\endSCfigure}}
\normalFigureCaptions Switching to the normal figures.
                      333 \def\normalFigureCaptions{%
                      334 \@AI@sideFiguresfalse
                      335 \def\figure{\figure@AI@Orig}%
                      336 \def\endfigure{\endfigure@AI@Orig}}
                      2.14 Footnotes
         \@makefntext Our footnotes are not indented
                      337 \renewcommand\@makefntext[1]{%
                      338 \raggedright\parindent\z@\hangindent2em%
                      339 \noindent
                      340 \@makefnmark\,#1}
```
### <span id="page-13-0"></span>**2.15 Backmatter**

```
\backmatter The end of the report
```
- \newcommand\backmatter{%
- \cleardoublepage
- \thispagestyle{empty}%

```
344 \setbox\@tempboxa\vbox{\hsize=5in\condensed\fontsize{40pt}{40pt}\selectfont\bfseries
345 AMNESTY INTERNATIONAL
346 IS A GLOBAL MOVEMENT
347 FOR HUMAN RIGHTS.
348 WHEN INJUSTICE HAPPENS
349 TO ONE PERSON, IT
350 MATTERS TO US ALL.}%
351 \textcolor{AmnestyYellow}{\rule{10pt}{\ht\@tempboxa}}\hspace{5pt}\box\@tempboxa
352 \vfill
353
354 \parbox[t]{0.45\textwidth}{\setlength{\parskip}{6pt}%
355 \condensed\fontsize{16pt}{16pt}\selectfont
356 CONTACT US
357
358 \normalsize\normalfont
359 \faEnvelope~\href{mailto:info@amnesty.org}{info@amnesty.org}
360
361 \faPhone*~+44 (0)20 7413 5500}\hspace{0.05\textwidth}%
362 \parbox[t]{0.45\textwidth}{\setlength{\parskip}{6pt}%
363 \condensed\fontsize{16pt}{16pt}\selectfont
364 JOIN THE CONVERSATION
365
366 \normalsize\normalfont
367 \faFacebook~\href{https://www.facebook.com/AmnestyGlobal}{www.facebook.com/AmnestyGlobal}
368
369 \faTwitter~@Amnesty}\clearpage
370 \thispagestyle{backcoverpage}%
371 {\condensed\fontsize{28pt}{28pt}\bfseries\hl{\MakeUppercase{\@title}}\par}%
372 \ifx\@subtitle\@empty\else
373 {\condensed\fontsize{16pt}{16pt}\MakeUppercase{\@subtitle}\par}%
374 \fi
375 \bigskip
376 \@blurb
377 }
378
```
# <span id="page-14-0"></span>**2.16 Glossary**

Some packages for the glossary \RequirePackage{longtable, booktabs} \newdimen\@tempdimAI

\AmnestyGlossary Now glossary.

```
381 \newenvironment{AmnestyGlossary}[1][5em]{%
```
- \clearpage
- \section\*{Glossary}
- \bgroup
- \setlength\extrarowheight{1pt}%
- \rowcolors{1}{AmnestyGray1}{white}%
- \setlength\@tempdimAI{\textwidth}%

```
388 \addtolength\@tempdimAI{-2\tabcolsep}%
```
\addtolength\@tempdimAI{-#1}%

```
390 \begin{longtable}{p{#1}<{\raggedright}p{\@tempdimAI}<{\raggedright}}}{%
```

```
391 \end{longtable}\egroup}
```
# <span id="page-15-1"></span><span id="page-15-0"></span>**2.17 Lists**

\quote Quotes have a special setup here. This is just "leftbar" from framed.sty

- \renewenvironment{quote}{%
- \def\FrameCommand{\vrule width 6pt \hspace{10pt}}%
- \MakeFramed {\advance\hsize-\width \FrameRestore}%
- \vskip0pt\Huge\bfseries\condensed\raggedright\strut\relax}%
- {\strut\vskip5pt\endMakeFramed}

\attribution Attribution for quotations

\def\attribution#1{\par\normalfont\mdseries\normalsize\raggedright #1}

\tightlist Pandoc defines 'tightlist', which it uses for \*-defined lists

```
398 \def\tightlist{%
399 \setlength{\itemsep}{0pt}\setlength{\parskip}{0pt}}
```
# **2.18 End of Class**

```
400 \normalsize\normalfont\raggedright
401 \frontmatter
402 ⟨/class⟩
```
# **Change History**

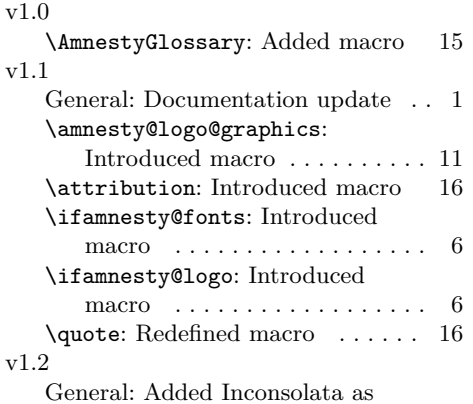

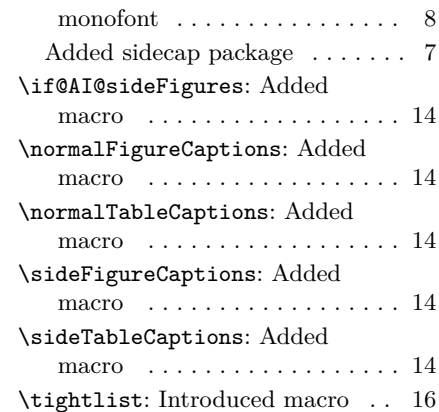

# **Index**

Numbers written in italic refer to the page where the corresponding entry is described; numbers underlined refer to the code line of the definition; numbers in roman refer to the code lines where the entry is used.

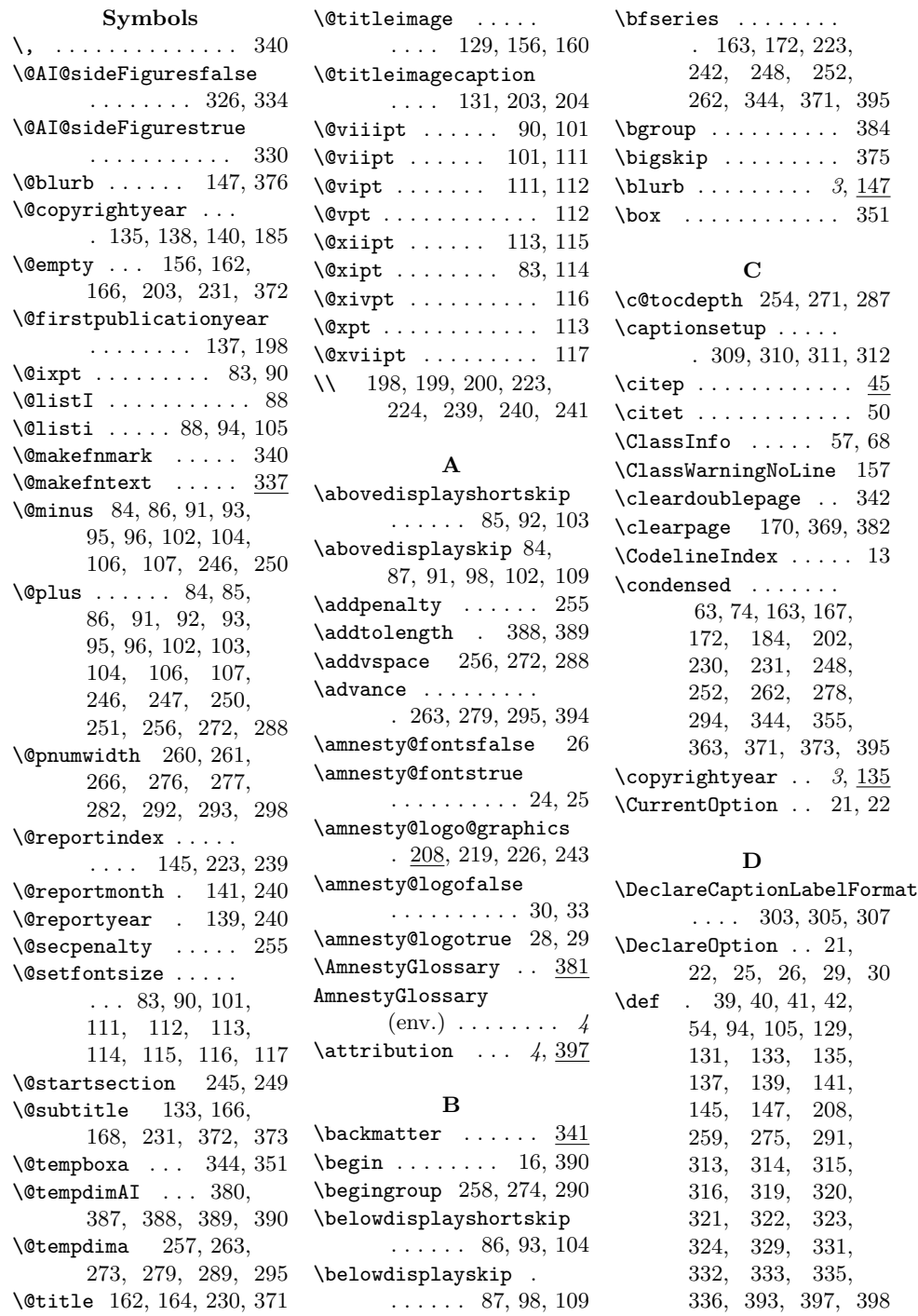

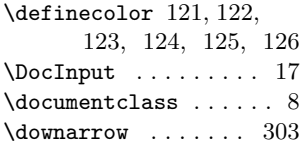

#### **E**

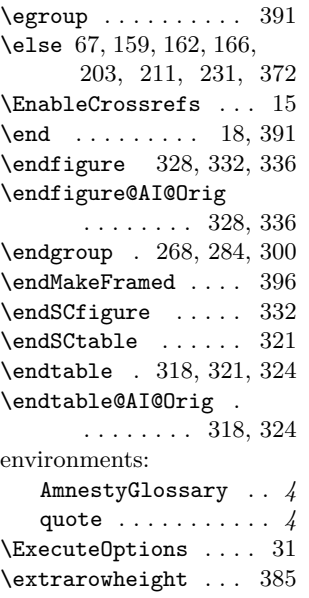

# **F**

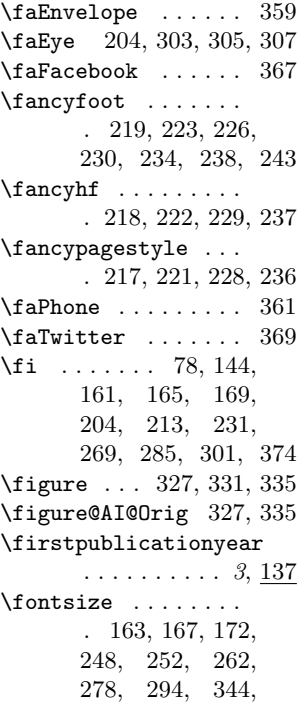

355, 363, 371, 373

 $\setminus$ footnotesize . . 100, 101, 184, 202, 230

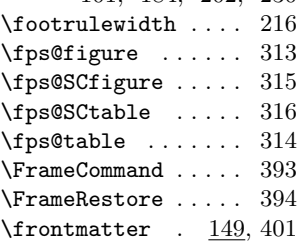

#### **H**

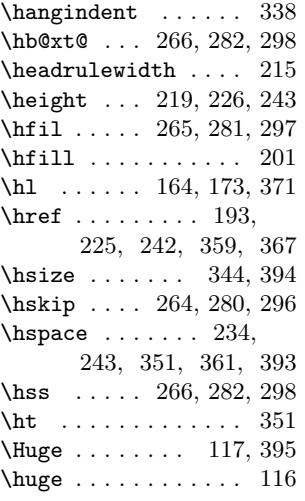

#### **I**

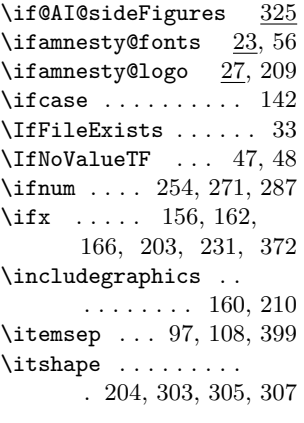

#### **K**

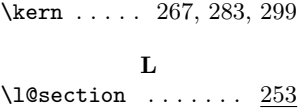

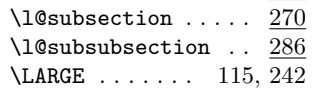

\footfullcite . . . 48, 49 \Large . . . . . . . . . . . 114 \large . . . . . . . 113, 225 \leavevmode 262, 278, 294 \leftarrow . . . 204, 307 \leftmargin . . . 94, 105  $\label{eq:reftmargini} \texttt{leftmargini} \quad . \quad 94, \, 105$ \leftskip . 263, 264, 279, 280, 295, 296  $\text{let } ... ... 50, 88,$ 317, 318, 327, 328  $\label{cor:2} \texttt{\textcolor{red}{\textbf{LaadClass}}} \quad \ldots \quad \ldots \quad \textcolor{red}{34}$ 

#### **M**

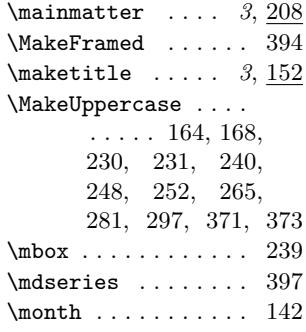

#### **N**

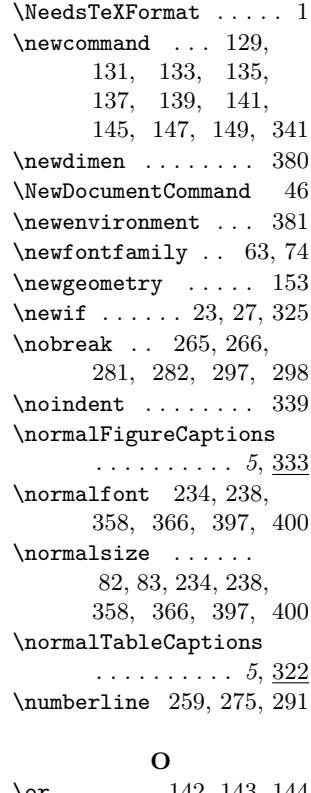

\or . . . . . . 142, 143, 144

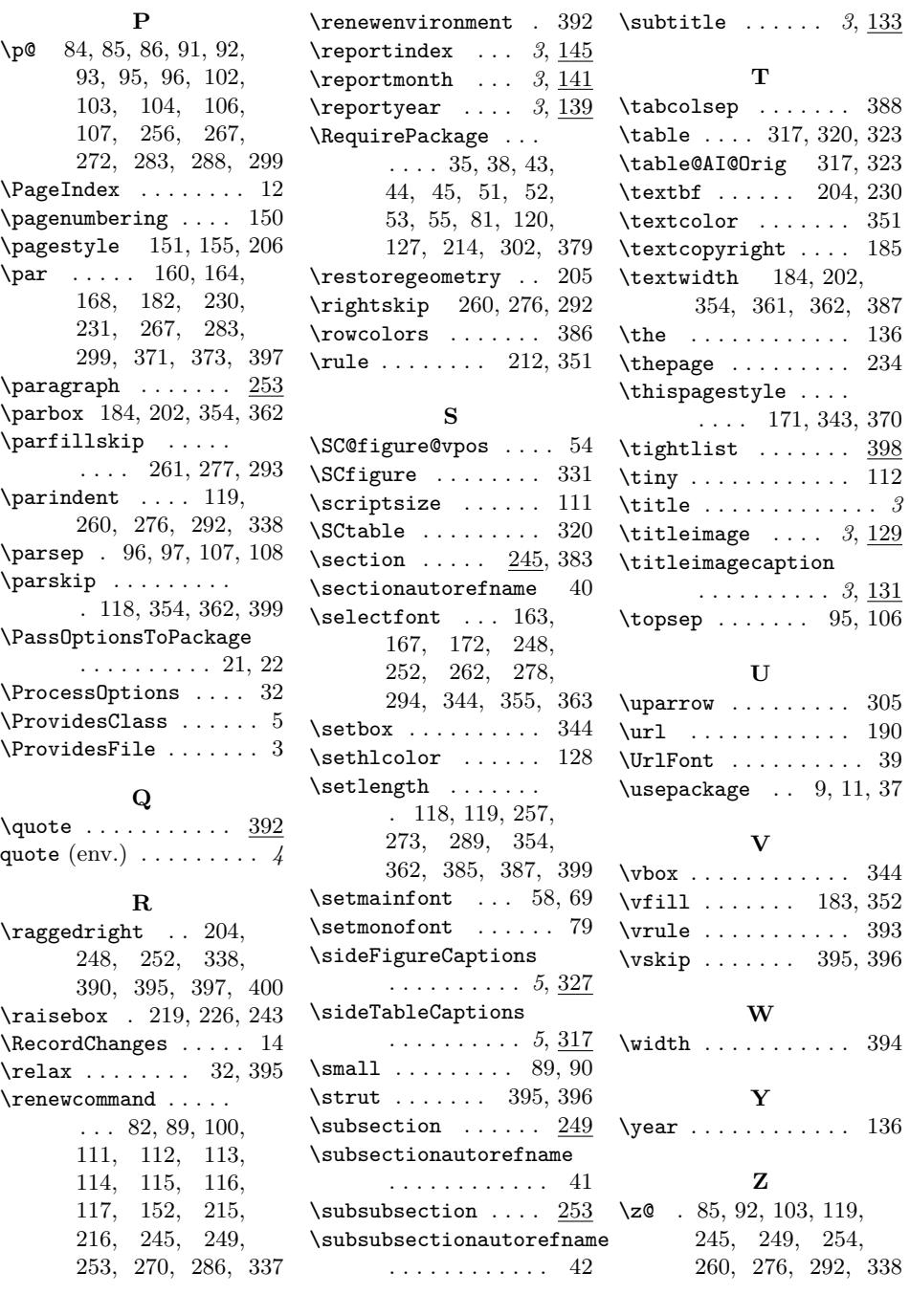